## **Monatsverteilung von ganzzahligen Werten ohne Iteration**

Autor Christopher Ziems

Datum der Veröffentlichung 03.08.2018

Die Verwendung ist nur für den persönlichen Gebrauch und nur im Rahmen der Nutzung der Bissantz-Softwareprodukte gestattet. Für die Richtigkeit des Inhalts wird keine Haftung übernommen. Jedwede Weitergabe, intern oder an Dritte, und die Veröffentlichung sind ausdrücklich untersagt. Sämtliche Unterlagen und Publikationen der Bissantz & Company GmbH sind geistiges Eigentum von Bissantz & Company oder der Autoren.

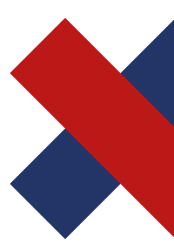

Bissantz & Company GmbH Nordring 98 90409 Nürnberg T +49 911 935536 - 0 F +49 911 935536 - 10 service@bissantz.de

Geschäftsführer Dr. Nicolas Bissantz Michael Westphal

USt-IdNr. DE181064258 Steuer-Nr. 241/118/25048 Amtsgericht Nürnberg HRB 15590

Sparkasse Nürnberg IBAN DE88 7605 0101 0570 1792 91 BIC SSKNDE77XXX

www.bissantz.de

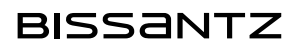

## Abstract

*In diesem Blog wird gezeigt, wie man eine Monatsverteilung von ganzzahligen Werten z.B. Jahresplandaten vornimmt. Dabei wird der Verteilungssatz anhand von Istdaten ermittelt. Der zu verteilende Wert wird dann über den zuvor ermittelten Verteilungssatz auf die Monate ganzzahlig aufgeteilt, ohne dass ein iterativer Prozess benötigt wird.*

# **Monatsverteilung von ganzzahligen Werten ohne Iteration**

## **1 Einleitung**

Vor allem in Planungsprojekten gibt es immer wieder Situationen bei denen Werte auf Jahresebene erhoben werden, die jedoch zu einem späteren Zeitpunkt auf Monatsebene verteilt werden müssen. Eine Verteilung auf Monate ist für unterjährige Plan-Ist-Vergleiche unerlässlich. Grundsätzlich auch kein Problem, solange der verteilte Wert über Dezimalstellen verfügen darf. Hier ist die Verteilung relativ simpel, da man einfach den Jahreswert mit dem ermittelten Verteilungssatz multiplizieren kann und direkt den korrekten Monatswert erhält. Bei zwingend ganzzahligen Werten, wie z.B. Absatz, gestaltet sich diese Monatsverteilung deutlich schwieriger. Dies kann gut anhand eines Beispiels veranschaulicht werden. Nehmen wir an, wir haben 7 Stück geplanten Jahresabsatz folgendermaßen zu verteilen:

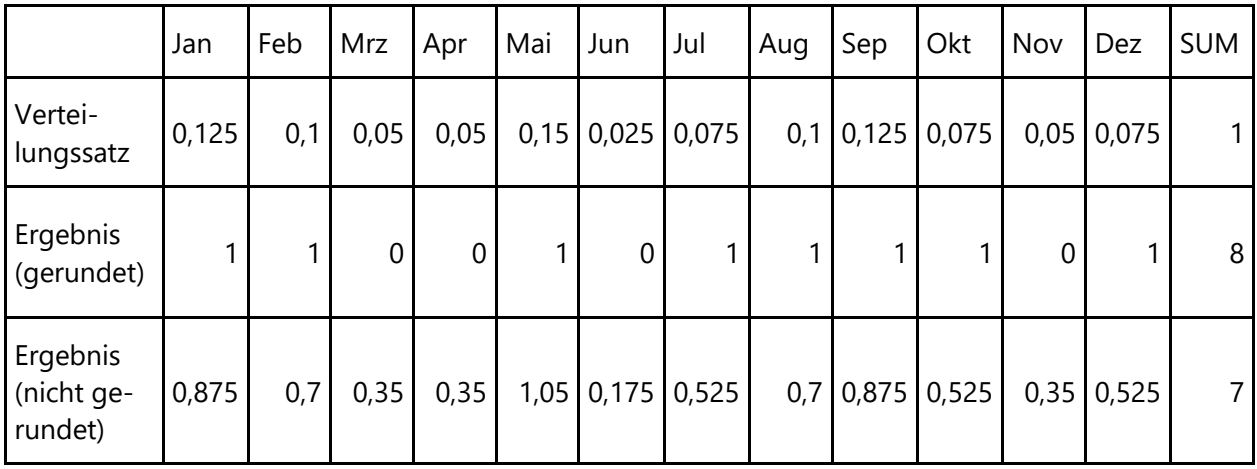

Im Ergebnis (gerundet) sehen wir, dass der auf ganze Zahlen gerundete Wert in Summe nicht den zu verteilenden Jahresabsatz entspricht und damit zu einem falschen Jahreswert führt. Nur der nicht gerundete Wert würde ein korrektes Ergebnis auf Jahresebene ergeben. Der Restwert der beim gerundeten Ergebnis entsteht, wird oft durch einen iterativen Prozess solange verteilt oder versucht zu verteilen, bis die Unschärfe behoben ist.

Im Folgenden wird ein Ansatz gezeigt, wie man auf den iterativen Ansatz verzichten kann. Für diesen Ansatz wurde ein Beispiel eines Fahrradherstellers ("Absolutbike") gewählt, welcher seine Jahresabsatzplandaten von 2018 über die Monatsverteilungssätze der Istdaten von 2017 auf die Monate verteilen will.

#### **2 Umsetzung**

Grundlage für die Verteilung der Jahresplan-Absatzzahlen unseres Fahrradherstellers "Absolutbike" auf die Monate stellen zwei Tabellen dar:

- T\_IMPORT\_Absolutbike\_Absatzzahlen
- T\_IMPORT\_Absolutbike\_Jahresabsatz\_Plan

In der Tabelle T\_IMPORT\_Absolutbike\_Absatzzahlen befinden sich die Absatzzahlen von 2017 auf Monatsebene.

```
BSELECT [Produkt]
        , [Kunde]
        , [Monat]
        ,[Absatz]
    FROM [TEST].[dbo].[T_IMPORT_Absolutbike_Absatzzahlen]
```
 $100 \%$   $\sim$   $\leq$ 

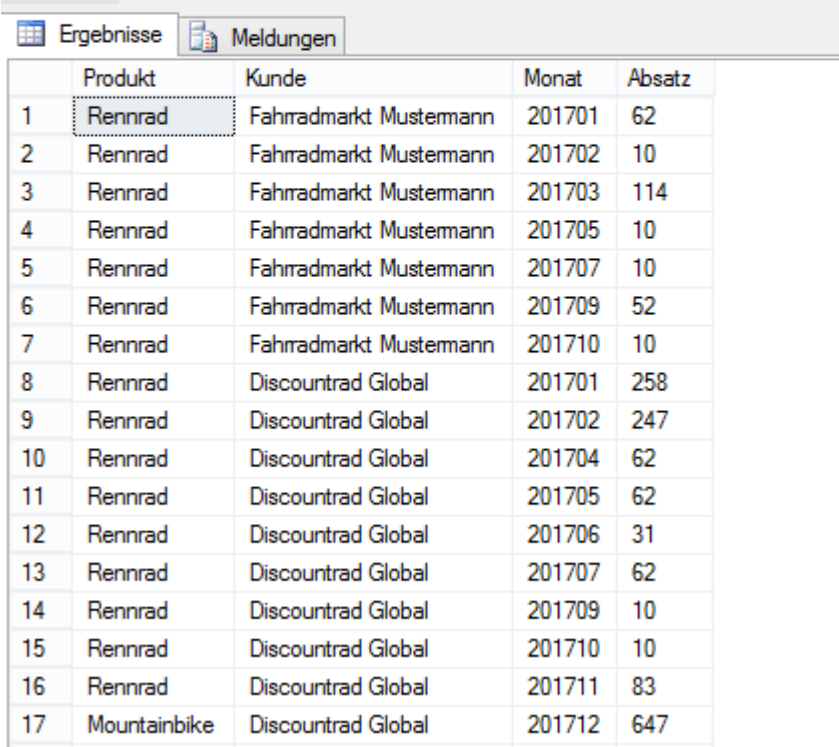

Abbildung 1: Istabsatzzahlen von Absolutbike von 2017 (Monatsebene)

Wohingegen sich in der "T\_IMPORT\_Absolutbike\_Jahresabsatz\_Plan"-Tabelle die Plandaten von 2018 auf Jahresbasis befinden.

| $\Box$ SELECT<br>[Produkt]<br>, [Kunde]<br>, [Planjahresabsatz]<br>FROM [TEST].[dbo].[T_IMPORT_Absolutbike_Jahresabsatz_Plan] |              |                         |                  |  |  |  |  |
|----------------------------------------------------------------------------------------------------|--------------|-------------------------|------------------|--|--|--|--|
| 100 %                                                                                                    | ۰            |                         |                  |  |  |  |  |
| Ergebnisse<br>Meldungen<br>TB.                                                                                                |              |                         |                  |  |  |  |  |
|                                                                                                    | Produkt      | Kunde                   | Planjahresabsatz |  |  |  |  |
| 1                                                                                                    | Mountainbike | Discountrad Global      | 8000             |  |  |  |  |
| 2                                                                                                    | Rennrad      | Discountrad Global      | 650              |  |  |  |  |
| 3                                                                                                    | Mountainbike | Fahrradmarkt Mustermann | 500              |  |  |  |  |
| 4                                                                                                    | Rennrad      | Fahrradmarkt Mustermann |                  |  |  |  |  |
|                                                                                                    |              |                         |                  |  |  |  |  |

Abbildung 2: Planabsatzzahlen von Absolutbike von 2018 (Jahresebene)

Zur Veranschaulichung des Berechnungsprozesses sind die jeweiligen Schritte durch CTE's strukturiert. Im ersten Schritt werden Istmonatsdaten mit den Planjahresdaten verbunden.

```
|WITH Monatsverteilung Planabsatz Schritt1 AS
\overline{(\ }SELECT
       AZ. [Produkt]
      , AZ. [Kunde]
       ,AZ.[Monat]
      ,AZ.[Absatz] AS IstmonatsAbsatz
       , JA. [Planjahresabsatz]
    FROM [TEST].[dbo].[T_IMPORT_Absolutbike_Absatzzahlen] AZ
    LEFT JOIN [dbo]. [T_IMPORT_Absolutbike_Jahresabsatz_Plan] JA
        ON AZ.Produkt = JA.Produkt
        AND AZ.Kunde = JA.Kunde
```

```
\mathcal{E}
```

|   | Produkt | Kunde                         | Monat  | <b>IstmonatsAbsatz</b> | Planjahresabsatz |
|---|---------|-------------------------------|--------|------------------------|------------------|
| 1 | Rennrad | Fahrradmarkt Mustermann       | 201701 | 62                     | 6                |
| 2 | Rennrad | Fahrradmarkt Mustermann       | 201702 | 10                     | 6                |
| 3 | Rennrad | <b>Fahradmarkt Mustermann</b> | 201703 | 114                    | 6                |
| 4 | Rennrad | <b>Fahradmarkt Mustermann</b> | 201705 | 10                     | 6                |
| 5 | Rennrad | <b>Fahradmarkt Mustermann</b> | 201707 | 10                     | 6                |
| 6 | Rennrad | Fahrradmarkt Mustermann       | 201709 | 52                     | 6                |
| 7 | Rennrad | Fahrradmarkt Mustermann       | 201710 | 10                     | 6                |
| 8 | Rennrad | Discountrad Global            | 201701 | 258                    | 650              |
| 9 | Rennrad | Discountrad Global            | 201702 | 247                    | 650              |

Abbildung 3: Verbindung von Monatsistwerten mit Jahresplanwerten

Im ersten Schritt sind die grundlegenden Werte für die Berechnung zusammengeführt. Um nun der Unschärfe der Verteilung von ganzzahligen Werten zu entgehen, wird mit kumulierten Monatswerten gearbeitet. Hierfür wird im zweiten Schritt zum einen der kumulierte Monatswert, sowie der Jahres-Istwert berechnet. Für diese Berechnung werden Window Functions verwendet:

```
, Monatsverteilung Planabsatz Schritt2 AS
SELECT
       Produkt
      , Kunde
      .Monat
      , IstmonatsAbsatz
      , Planjahresabsatz
      , SUM(IstmonatsAbsatz) OVER (Partition BY Produkt, Kunde ORDER BY Monat) IstmonatsAbsatz kum
      , SUM(IstmonatsAbsatz) OVER (Partition BY Produkt, Kunde) IstjahresAbsatz
```

```
FROM Monatsverteilung Planabsatz Schritt1
\mathcal{A}
```

|    | Produkt | Kunde                         | Monat  | <b>IstmonatsAbsatz</b> | Planjahresabsatz | IstmonatsAbsatz kum | <b>Istiahres</b> Absatz |
|----|---------|-------------------------------|--------|------------------------|------------------|---------------------|-------------------------|
|    | Rennrad | <b>Fahradmarkt Mustermann</b> | 201701 | 62                     | 6                | 62                  | 379                     |
| 2  | Rennrad | Fahrradmarkt Mustermann       | 201702 | $10^{-1}$              | 6                | 72                  | 379                     |
| 3  | Rennrad | Fahrradmarkt Mustermann       | 201703 | 114                    | 6                | 186                 | 379                     |
| 4  | Rennrad | Fahrradmarkt Mustermann       | 201705 | 10                     | 6                | 196                 | 379                     |
| 5  | Rennrad | Fahrradmarkt Mustermann       | 201707 | 10                     | 6                | 206                 | 379                     |
| 6  | Rennrad | Fahrradmarkt Mustermann       | 201708 | 50                     | 6                | 256                 | 379                     |
| 7  | Rennrad | Fahrradmarkt Mustermann       | 201709 | -52                    | 6                | 308                 | 379                     |
| 8  | Rennrad | Fahrradmarkt Mustermann       | 201710 | 10                     | 6                | 318                 | 379                     |
| 9  | Rennrad | Fahrradmarkt Mustermann       | 201712 | 61                     | 6                | 379                 | 379                     |
| 10 | Rennrad | Discountrad Global            | 201701 | 258                    | 650              | 258                 | 906                     |
| 11 | Rennrad | Discountrad Global            | 201702 | 247                    | 650              | 505                 | 906                     |

Abbildung 4: Berechnung des kumulierten Monatsistabsatzes und des Jahresistabsatzes

Im dritten Schritt werden die wirklichen Verteilungssätze in kumulierter Form berechnet. Dieses stellt einen Zwischenschritt dar, um schlussendlich auf die tatsächliche Verteilung zu kommen.

```
,Monatsverteilung_Planabsatz_Schritt3 AS
SELECT
      Produkt
      .Kunde
      , Monat
      ,IstmonatsAbsatz
      , Planjahresabsatz
      ,IstmonatsAbsatz_kum
      ,IstjahresAbsatz
      , IstmonatsAbsatz_kum/IstjahresAbsatz AS IstMonatsAbsatz_Verteilung_kum
```

```
FROM Monatsverteilung Planabsatz Schritt2
```

```
\lambda
```
## **BISSANTZ**

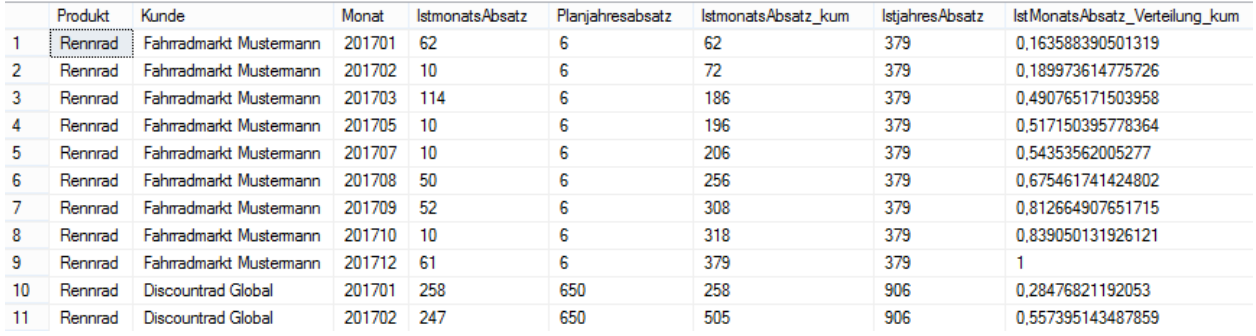

Abbildung 5: Berechnung des kumulierten Verteilungssatzes

Der kumulierte Verteilungssatz an sich reicht nicht für die Berechnung der Verteilung auf Monate ohne Unschärfen aus. Hierfür ist es wichtig, zu ermitteln, was im kumulierten Vorgängermonat den Verteilungssatz darstellt. Damit kann ermittelt werden, was bereits von dem Jahreswert verteilt worden ist. Dazu wird im folgenden Schritt die Lag-Window Function genutzt. Über den zweiten Parameter der LAG-Function, wird der Vorgänger im Abstand von "1" ermittelt. Mit dem dritten Parameter wird wiederum festgelegt, was als Default-Wert genutzt werden soll, wenn der Vorgänger nicht zu ermitteln ist. Dieser wird mit 0 definiert.

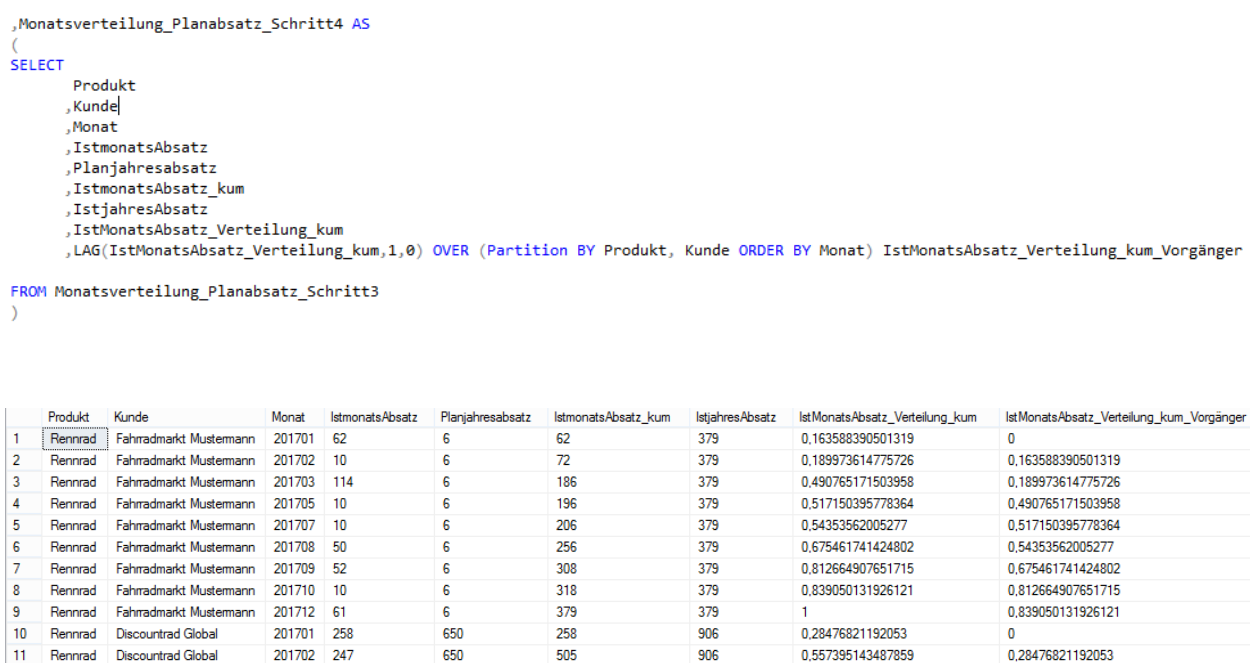

906

Abbildung 6: Berechnung des kumulierten Vorgängerverteilungssatzes

-

Im letzten Schritt wird der tatsächliche, verteilte, ganzzahlige Planungswert berechnet: Gerundet (Planjahresabsatz \* kumulierter Verteilungssatz)

Gerundet (Planjahresabsatz \* kumulierter Verteilungssatz des Vorgängers)

650

```
,Monatsverteilung_Planabsatz_Schritt5 AS
SELECT
          Produkt
         . Kunde
         .Monat
         ,IstmonatsAbsatz
         , Planjahresabsatz
         ,IstmonatsAbsatz_kum
         ,IstjahresAbsatz
         , IstMonatsAbsatz_Verteilung_kum
         ,IstMonatsAbsatz_Verteilung_kum_Vorgänger
         , ROUND((Planjahresabsatz * IstMonatsAbsatz_Verteilung_kum),0)
          ROUND((Planjahresabsatz * IstMonatsAbsatz_Verteilung_kum_Vorgänger),0) AS Planjahresabsatz_verteilt_auf_Monate
FROM Monatsverteilung_Planabsatz_Schritt4
                                                                                                  IstMonatsAbsatz_Verteilung_kum
    Produkt
            Kunde
                                                                    letm
                                                                         atsAbsatz_kum
                                                                                     IstjahresAbsatz
                                                                                                                            IstMonatsAbsatz_Verteilung_kum_Vorgänger Planjahresabsatz_verteilt_auf_Monate
                                201701
                                                                                                   0,163588390501319
   Rennrad Fahrradmarkt Mustermann
                                       62
                                                                    62379
    Rennrad
            Fahrradmarkt Mustermann
                                201702
                                       1072279
                                                                                                   0.189973614775726
                                                                                                                             0163588390501319
                                                      \epsilonRennrad
            Fahradmarkt Mustemann
                                201703
                                                                    rac{12}{186}rac{379}{379}0,490765171503958
                                                                                                                             0,189973614775726
                                        114Rennrad
            Fahradmarkt Mustermann
                                201705
                                                                    196
                                                                                      379
                                                                                                   0.517150395778364
                                                                                                                             0490765171503958
                                       10\overline{a}\frac{1}{206}---<br>379
                                                                                                   0,54353562005277
                                                                                                                             0,517150395778364
    Rennrad
            Fahrradmarkt Mustermann
                                201707
    Rennrad
            Fahrradmarkt Mustermann
                                201708
                                       -50
                                                                    256
                                                                                      379
                                                                                                   0.675461741424802
                                                                                                                             0.54353562005277
                                                                                                                             0.675461741424802
            Fahradmarkt Mustermann
                                                                    308
                                                                                      379<br>379
                                                                                                   0.812664907651715
    Rennrad
                                201709
                                       52
                                                                                                   0,839050131926121
                                201710
                                                                    318
                                                                                                                             0.812664907651715
    Rennrad
            Fahrradmarkt Mustermann
                                        10Rennrad Fahrradmarkt Mustermann
                                201712 61
                                                                    379
                                                                                      379<br>906
                                                                                                                             0.839050131926121
                                201701
            Discountrad Globa
                                        258
                                                      650
                                                                    258
                                                                                                   0.28476821192053
                                                                                                                                                               185
```
650 Abbildung 7: Berechnung des auf Monate verteilten Planjahresabsatz

505

201702 247

Das Ergebnis sind korrekte, ganzzahlige, auf die Monate verteilte Werte ohne iterationsschliefen und ohne Unschärfen.

0.557395143487859

906

0.28476821192053

 $177$ 

Zum Vergleich wurde die selbe Berechnung parallel durchgeführt, ohne die Logik des kumulierten Verteilungssatzes minus den kumulierten Vorgängerverteilungssatzes zu verwenden. Hier wurde nur der einfache, nicht kumulierte Monatsverteilungssatz berechnet und mit dem Planjahresabsatz multipliziert und gerundet.

Die folgende Tabelle zeigt zur Validierung die Summierung der berechneten Monatsverteilungswerte auf Jahresebene, um das Ergebnis der Ausgangsposition "Planjahresabsatz" gegenüberzustellen. Im Ergebnis ist klar zu sehen, dass die Methode ("Validierungswert\_kummulations\_Logik") genau dem Planjahresabsatz entspricht, wogegen die einfache Methode ("Validierungswert\_einfache\_Monatsverteilung") nochmal die Unschärfe aufzeigt.

```
SELECT
       Drodukt
      . Kunde
      .Monat
      .<br>Planjahresabsatz
      ,<br>SUM(Planjahresabsatz verteilt auf Monate einfach) OVER (Partition BY Produkt, Kunde) Validierungswert einfache Monatsverteilung
      , SUM(Planjahresabsatz_verteilt_auf_Monate) OVER (Partition BY Produkt, Kunde) Validierungswert_kummulations_Logik
```
FROM Monatsverteilung\_Planabsatz\_Schritt5

Rennrad

Rennrad Discountrad Global

 $\overline{11}$ 

## **BISSANTZ**

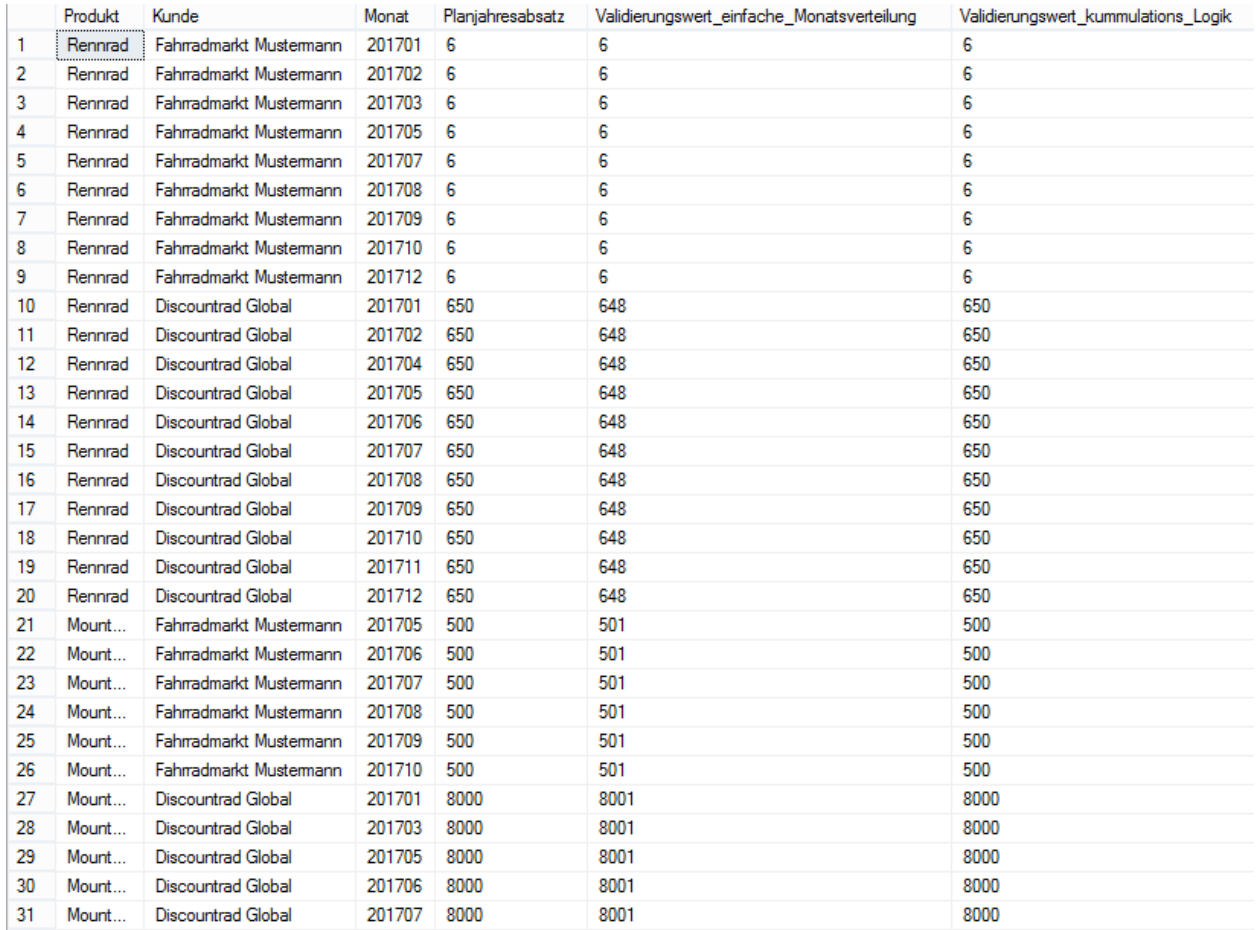

Abbildung 8: Gegenüberstellung der Ergebnisse mit einfacher und kumulierter Logik

#### **3 Fazit**

Zum Abschluss ist zu sagen, dass diese Variante der Monatsverteilung von ganzzahligen Werten nicht nur die Restwertaufteilungs-/Unschärfenproblematik löst, sondern auch den Einsatz eines iterativen Prozesses einhergehend mit der daraus entstehenden Notwendigkeit zur Nutzung einer Prozedur obsolet macht.